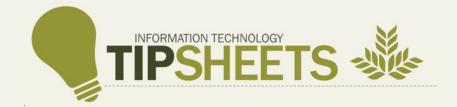

# Non-Catalog Requisition – Reward and Recognition

The Non-Catalog requisition is used for special purchase items not in inventory or in the catalog.

Once submitted:

- The requisition will route to the Value Analysis Group for review.
- Once approved, the requisition routes to a buyer for review.
- After the buyer reviews and approves it, the requisition routes to the Cost Center Approval Hierarchy for final review and approval.
- The item is received and delivered to the Deliver-To location identified in the requisition.

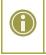

**Note:** The requisition can be declined by the Approver with comments, which sends the requisition back to the requisitioner for modifications.

### CREATE REQUISITION

For requisitions with only <u>Goods</u> lines, the Company Header and the Company and Cost Center, at the Line Level, <u>must</u> match.

For requisitions with <u>Services or Services and Goods</u> lines, Company must be '20' in the Header. The requisitioner can make changes to the Company at the Line level to match the Cost Center. Entering Company '20' at the Header will reduce discrepancies in Accounting.

1. Change the Requisition Type to **02. Non - Catalog** if not defaulted. Click **Edit Details** on the Requisition Details section to make the change.

| Requesting for                      |                                        |
|-------------------------------------|----------------------------------------|
| Requesting Ent<br>NGHS Requisiti    | i <b>ity</b><br>ioner - Acute/NonAcute |
| Company<br>25 NGMC Brase            | elton                                  |
| Currency<br>USD (\$)                |                                        |
| Requisition Typ<br>02. Non - Catal  |                                        |
| <b>Deliver-To</b><br>BR038 Braselto | on CT 254030                           |
| <b>Ship-To</b><br>1400 River Plac   | ce                                     |
| Worktags                            |                                        |
| Cost Center: 25                     | 8617 BRS Bio Medical                   |
| Location: NGM0                      | C - Braselton                          |

#### 2. Select Save Changes.

3. Click **Request Non-Catalog Items** under the Ordering Methods section.

If you click 'Start Requisition' you would begin the workflow of ordering from 'Search Catalog'. We want to order a Good / Service from a Non-Catalog Item so we should select 'Request Non-Catalog Items'.

| Orde               | ring Methods                         |
|--------------------|--------------------------------------|
|                    | Search Catalog                       |
|                    | Request Non-Catalog Items            |
| <b>K</b> ,         | Connect to Supplier Website          |
|                    | Add from Templates and Requisitions  |
| $\widehat{\nabla}$ | Select from My Procurement Favorites |

- 4. New Features that are more User Friendly!! Important, required fields are easily accessible on one screen. Enter information in the fields below.
  - a. What do you need to order? Enter a description of your Good / Service.
  - b. What type of order is it? Enter the appropriate Spend Category.
  - c. Is this a goods item or a service? Choose Goods or Services.
  - d. What is the quantity and cost?
    - i. Quantity How many are we ordering?
    - ii. Unit of Measure Does this item come in box, case, etc.
    - iii. Price Optional at this point but will be required before Submitting the requisition.
  - e. Other details to add:
    - i. Supplier Vendor we are ordering the Good / Service from.
    - ii. Supplier Contract Optional
    - iii. Supplier Item Identifier Optional at this point but will be required before Submitting the requisition.
    - iv. Memo Optional
- 5. Click Add to Cart.

| 24 gg Double Wall Tumbler         Spend Category*         Suggestet:       Enployee Event and Activities       Equipment_Repairs_Medical       Preig         Non-Medical Supplies       Office Supplies       Image: Supplies       Preig         Is this a goods item or a service?       Image: Service       Image: Service         What is the quantity and cost?       Image: Service       Image: Service         What is the quantity and cost?       Image: Service       Image: Service         Unit of Messure*       Image: Service       Image: Service         Subtotal \$159.00 USD       Subtotal \$159.00 USD       Image: Service         Other details to add       Supplier*       Image: Supplier Contract       Image: Supplier Contract         Image: Supplier Item Identifier       Ac242       Image: Service       Image: Service                                                                                                    | Description*                                                                                                    |                                |
|----------------------------------------------------------------------------------------------------|----------------------------------------------------------------------------------------------------|--------------------------------|
| Spend Category* Suggested: [mployee Event and Activities [Equipment_Repairs_Medica] Preg Non Medical Supplies Office Supplies It Employee Reward Program III Is this a goods item or a service? O Goods Service  What is the quantity and cost? Quantity* 20 Unit of Measure* INTER INTERIMENT III Price 7.95 Subtotal \$159.00 USD  Other details to add  Supplier* INTE Target Group INC IIII Supplier Contract IIII Supplier Item Identifier Ac242                                                                                                    | 24 og Double Wall Tumbler                                                                                                    |                                |
| What is the quantity and cost?<br>Quantity*<br>20<br>Unit of Messure*<br>× Each :=<br>Price<br>7 95<br>Subtotal \$159.00 USD<br>Other details to add<br>Supplier*<br>× The Target Group INC :=<br>Supplier Contract<br>:=<br>Supplier Item Identifier<br>Ac242                                                                                                    | Spend Category* Suggested: Employee Event and Activities Non-Medical Supplies Office Supplies Employee Reward Program II Is this a goods item or a service? G Goods | Equipment_Repairs_Medical Freq |
| Quantity*         20         Unit of Measure*         × Each       ::::::::::::::::::::::::::::::::::::                                                                                                    | Service                                                                                                    |                                |
| 20<br>Unit of Measure *                                                                                                    | What is the quantity and cost?                                                                                                    |                                |
| Unit of Measure*          X Each       Image: Contract Contract         7.95       Image: Contract Contract         Supplier them Identifier       Image: Contract Contract         Ac242       Image: Contract Contract                                                                                                    | Quantity*                                                                                                    |                                |
| x Each       Image: Contract in the second second sec                                         | 20                                                                                                    |                                |
| Price 7.95 Subtotal \$159.00 USD Other details to add Suppler*  X The Target Group INC III Suppler Contract IIII Suppler Inter Identifier AC242                                                                                                    | Unit of Measure*                                                                                                    |                                |
| 7.95         Subtotal \$159.00 USD         Other details to add         Supplier*         Image: The Target Group INC       Image: The Target Group INC         Supplier Contract       Image: The Target Group INC         Supplier Item Identifier       AC242                                                                                                    | × Each                                                                                                    |                                |
| Subtotal \$159.00 USD Other details to add Supplier*  The Target Group INC  Supplier Contract  Supplier Item Identifier  AC242                                                                                                    | Price                                                                                                    |                                |
| Other details to add Supplier*  The Target Group INC  Supplier Contract  Supplier Item Identifier  Ac242                                                                                                    | 7.95                                                                                                    |                                |
| Other details to add Supplier*  The Target Group INC  Supplier Contract  Supplier Item Identifier  Ac242                                                                                                    | Subtotal \$150.00.00                                                                                                    |                                |
| Supplier *  X The Target Group INC  Supplier Contract  Supplier Item Identifier  AC242                                                                                                    | Subtotal \$159.00 USD                                                                                                    |                                |
| X The Target Oroup INC III Supplier Contract     III Supplier Item Identifier     AC242                                                                                                    | Other details to add                                                                                                    |                                |
| Supplier Contract                                                                                                    | Supplier*                                                                                                    |                                |
| Image: Image: Im | $\times$ The Target Group INC                                                                                                    |                                |
| Supplier Item Identifier AC242                                                                                                    | Supplier Contract                                                                                                    |                                |
| AC242                                                                                                    |                                                                                                    |                                |
| AC242                                                                                                    | :=                                                                                                    |                                |
| Memo                                                                                                    |                                                                                                    |                                |
|                                                                                                    | Supplier Item Identifier                                                                                                    |                                |
| 6                                                                                                    | Supplier item identifier AC242                                                                                                    |                                |
|                                                                                                    | Supplier item identifier AC242                                                                                                    |                                |

## 6. Click the **Shopping Cart**.

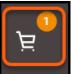

## 7. Click Checkout.

| My Cart View C | art                                          | ×              |
|----------------|----------------------------------------------|----------------|
|                | 24 oz Double Wall<br>Tumbler<br>Quantity: 20 | ÎI<br>\$159.00 |
| Checkout       | Total: 15                                    | 59.00 USD      |

8. If we had not placed a <u>Price</u> or <u>Supplier Item Identifier</u> on the previous screen, we would receive the below error message. Error messages must be corrected before completing a requisition. Scroll down to the Goods / Services line and enter the unit cost of the item and an item identifier. *Hint: Use the Tab key to move from field to field...much faster navigation method.* 

|    |                                       | _ /                   |                  | , <u>,</u>      |                      |                      | 3                    |                                    |                          |
|----|---------------------------------------|-----------------------|------------------|-----------------|----------------------|----------------------|----------------------|------------------------------------|--------------------------|
| Er | rror                                  |                       |                  |                 |                      |                      |                      |                                    |                          |
|    | . Page Error<br>- Line_item_Unit_Cost | st_Cannot_be_0        |                  |                 |                      |                      |                      |                                    |                          |
|    | - Non Catalog's that a                | are requesting Goods, | require that the | Supplier Item I | dentifier to be ente | red. Please add this | on the Good's Line b | elow, next to the Supplier Column. | (Goods Requisition Line) |

- 9. Select **Submit** once all required information has been entered and reviewed.
- 10. The newly created Non-Catalog requisition can now be viewed under the Open Requisitions section.

| Open (4) Completed (1)                                                                                                    | )                                                                                                    |                                 |              |                 |
|----------------------------------------------------------------------------------------------------|----------------------------------------------------------------------------------------------------|---------------------------------|--------------|-----------------|
| REQ-352965 ····                                                                                                    | Awaiting Action by                                                                                                 |                                 |              |                 |
| Total Amount: \$159.00                                                                                                    | Created on 05/29/2024                                                                                              | Orderir                         | ng Rece      | eiving Invoicin |
| 1 item ~                                                                                                    |                                                                                                    |                                 |              |                 |
| lotes:                                                                                                    |                                                                                                    |                                 |              |                 |
|                                                                                                    | the requisition routes to the Valu                                                                                 | e Analysis Group fo             | r review.    |                 |
|                                                                                                    | ess of your request, please click                                                                                  |                                 |              | (next to the    |
|                                                                                                    | er) and select <b>View</b> . Scroll down                                                                           |                                 |              | •               |
| Requisition numb                                                                                                    |                                                                                                    |                                 |              | langition bage  |
| •                                                                                                    | rocess History tab. From here vo                                                                                   | u can view more de              | tails about  | the husiness    |
| and click on the P                                                                                                    | rocess History tab. From here yo                                                                                   |                                 |              |                 |
| and click on the <b>P</b> process, such as, t                                                                                                    | the current Step, Status, Comple                                                                                   |                                 |              |                 |
| and click on the P                                                                                                    | the current Step, Status, Comple                                                                                   |                                 |              |                 |
| and click on the <b>P</b> process, such as, t                                                                                                    | the current Step, Status, Comple                                                                                   |                                 |              |                 |
| and click on the <b>P</b> process, such as, t                                                                                                    | the current Step, Status, Comple<br>o the activity.                                                                |                                 |              |                 |
| and click on the <b>P</b><br>process, such as, t<br>Group assigned to                                                                                                    | the current Step, Status, Completed the activity.                                                                  |                                 |              | e Person or     |
| and click on the <b>P</b><br>process, such as, t<br>Group assigned to<br><b>Requisitions</b> (Past 6 Months<br>Open (4) Completed                                                                                         | the current Step, Status, Complete<br>the activity.                                                                |                                 |              | e Person or     |
| and click on the <b>P</b><br>process, such as, t<br>Group assigned to<br><b>Requisitions</b> (Past 6 Months                                                                                                    | the current Step, Status, Completed the activity.                                                                  |                                 |              | e Person or     |
| and click on the P<br>process, such as, t<br>Group assigned to<br>Requisitions (Past 6 Months<br>Open (4) Completed (<br>REQ-352965<br>Total Amount: composition on<br>Liter >>                                           | the current Step, Status, Complete<br>the activity.<br>s)<br>(1)<br>Awaiting Action by<br>Created on 05/20//1924   |                                 |              | e Person or     |
| and click on the P<br>process, such as, t<br>Group assigned to<br>Requisitions (Past 6 Months<br>Open (4) Completed (<br>REQ-352965<br>Total Amount: Completed (<br>REQ-352965<br>1 item > REQ-3529                       | the current Step, Status, Complete<br>the activity.<br>s)<br>(1)<br>Awaiting Action by<br>Created on 05/20//1924   | ted On date, Due Da             | ate, and the | Edit Filters    |
| and click on the P<br>process, such as, t<br>Group assigned to<br>Requisitions (Past 6 Months<br>Open (4) Completed (<br>REQ-352965<br>Total Amount: Completed (<br>REQ-352965<br>1 item > REQ-3529                       | the current Step, Status, Complete<br>the activity.<br>(1)<br>Awaiting Action by<br>Created on 05/20/1924<br>965 X | ted On date, Due Da             | ate, and the | Edit Filters    |
| and click on the P<br>process, such as, t<br>Group assigned to<br>Requisitions (Past 6 Months<br>Open (4) Completed (<br>REQ-352965<br>Total Amount: Completed (<br>REQ-352965<br>Total Amount: Completed (<br>REQ-352965 | the current Step, Status, Complete<br>the activity.<br>s)<br>(1)<br>Awaiting Action by<br>Created on 05/20//1924   | ted On date, Due Da             | ate, and the | Edit Filters    |
| and click on the P<br>process, such as, t<br>Group assigned to<br>Requisitions (Past 6 Months<br>Open (4) Completed (<br>REQ-352965<br>1 item V<br>REQ-354839<br>Total Amount: REQ-3529                                   | the current Step, Status, Complete<br>the activity.<br>(1)<br>Awaiting Action by<br>Created on 05/20/1924<br>965 X | ted On date, Due Da<br>Ordering | ate, and the | Edit Filters    |